4-H Online 2.0 Animal Entry Guide Beef Projects (Breeding, Market and Dairy Cow)

\*Note: For 4-H Members 8 and above

## Log into 4-H Online

• You family email and password co.4honline.com

## Click "View", next to Member's Name

## Locating 'Animals'

• **Desktop**, select "Animals" from the left side

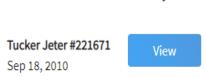

navigation

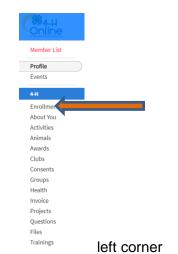

• Smart Phone or Tablet, click on the 3 bars in the top

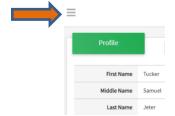

With either option, this will bring up a drop down list to begin adding Animals.

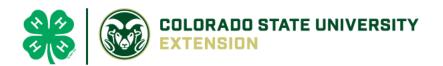

## Adding an Animal

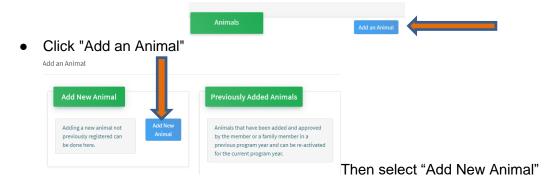

Select Beef Market, Beef Breeding or Dairy Cow, from the drop down.
 REQUIRED: Enter Tag Number. NOTE: If animal does not have a county tag enter 000.

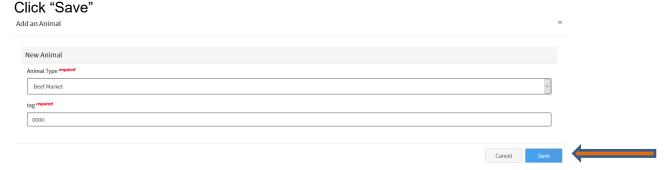

Next, click "Show Questions" – NOTE: Check county requirements and complete accordingly.

**Animal Entry is open for the current enrollment year. -** Is all information complete? Check all county animal entry deadlines.

READ All County instructions for each animal species as county requirements vary.

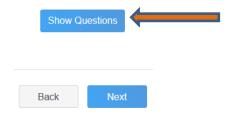

| ,                                                                                                    | Animal Name                                                                                                    |               |
|----------------------------------------------------------------------------------------------------|----------------------------------------------------------------------------------------------------|---------------|
|                                                                                                    |                                                                                                    |               |
| E                                                                                                    | Enter Unique Identifier (Example: Name of Animal or Smaller Hereford)                                                                                                    |               |
| Entar th                                                                                                    | ne beginning weight of the animal. If this Market Beef or Breeding Beef was weigh                                                                                                    | ihed in at an |
|                                                                                                    | ag in/weigh in use that weight, otherwise use the weight of the animal at the time                                                                                                    |               |
|                                                                                                    | raised, when it was born.                                                                                                    | , ,           |
|                                                                                                    | Beginning Weight                                                                                                    |               |
|                                                                                                    |                                                                                                    | <b>\$</b>     |
|                                                                                                    | Initial Beef Weigh-In weight                                                                                                    |               |
|                                                                                                    |                                                                                                    |               |
| Choose                                                                                                    | the date of the beginning weight entered above                                                                                                    |               |
|                                                                                                    | Beginning Weight Date                                                                                                    |               |
|                                                                                                    |                                                                                                    |               |
|                                                                                                    | I Choose a date                                                                                                    |               |
|                                                                                                    | Initial Beef Weigh-In weight date  the breed from the drop down box. Choose *Other/Cross Breed or Mixed Breed                                                                                                    | d. You can or |
|                                                                                                    | Initial Beef Weigh-In weight date                                                                                                    |               |
|                                                                                                    | Initial Beef Weigh-In weight date  the breed from the drop down box. Choose *Other/Cross Breed or Mixed Breed  one breed                                                                                                    |               |
|                                                                                                    | Initial Beef Weigh-In weight date  the breed from the drop down box. Choose *Other/Cross Breed or Mixed Breed  one breed                                                                                                    |               |
| choose                                                                                                    | Initial Beef Weigh-In weight date  the breed from the drop down box. Choose *Other/Cross Breed or Mixed Breed  one breed  Breed                                                                                                    |               |
| choose                                                                                                    | Initial Beef Weigh-In weight date  the breed from the drop down box. Choose *Other/Cross Breed or Mixed Breed one breed  Breed  Enter the Breed Information. If Breed not listed or is Mixed Breed, select "Other/CrossBred" - Only select 1 Breed.                                                                                                    |               |
| choose                                                                                                    | Initial Beef Weigh-In weight date  the breed from the drop down box. Choose *Other/Cross Breed or Mixed Breed one breed  Breed  Enter the Breed Information. If Breed not listed or is Mixed Breed, select "Other/CrossBred" - Only select 1 Breed.  emises ID or Location ID, if applicable in your county.                                                                                                    |               |
| choose                                                                                                    | Initial Beef Weigh-In weight date  the breed from the drop down box. Choose *Other/Cross Breed or Mixed Breed one breed  Breed  Enter the Breed Information. If Breed not listed or is Mixed Breed, select "Other/CrossBred" - Only select 1 Breed.  emises ID or Location ID, if applicable in your county.  NAIS Premises ID                                                                                                    |               |
| choose                                                                                                    | Initial Beef Weigh-In weight date  the breed from the drop down box. Choose *Other/Cross Breed or Mixed Breed one breed  Breed  Enter the Breed Information. If Breed not listed or is Mixed Breed, select "Other/CrossBred" - Only select 1 Breed.  emises ID or Location ID, if applicable in your county.                                                                                                    |               |
| choose<br>Add Pre                                                                                                    | Initial Beef Weigh-In weight date  the breed from the drop down box. Choose *Other/Cross Breed or Mixed Breed  Breed  Enter the Breed Information. If Breed not listed or is Mixed Breed, select "Other/CrossBred" - Only select 1 Breed.  emises ID or Location ID, if applicable in your county.  NAIS Premises ID  Premises/Location ID, if applicable in your county.  the animal gender from the drop down box. Steers will need to be put under male                                                                                                    | d. You can or |
| choose<br>Add Pre                                                                                                    | Initial Beef Weigh-In weight date  the breed from the drop down box. Choose *Other/Cross Breed or Mixed Breed one breed  Breed  Enter the Breed Information. If Breed not listed or is Mixed Breed, select "Other/CrossBred" - Only select 1 Breed.  emises ID or Location ID, if applicable in your county.  NAIS Premises ID  Premises/Location ID, if applicable in your county.                                                                                                    | d. You can or |
| choose<br>Add Pre                                                                                                    | Initial Beef Weigh-In weight date  the breed from the drop down box. Choose *Other/Cross Breed or Mixed Breed  Breed  Enter the Breed Information. If Breed not listed or is Mixed Breed, select "Other/CrossBred" - Only select 1 Breed.  emises ID or Location ID, if applicable in your county.  NAIS Premises ID  Premises/Location ID, if applicable in your county.  the animal gender from the drop down box. Steers will need to be put under male                                                                                                    | d. You can or |
| Add Pre                                                                                                    | the breed from the drop down box. Choose *Other/Cross Breed or Mixed Breed one breed  Breed  Enter the Breed Information. If Breed not listed or is Mixed Breed, select "Other/CrossBred" - Only select 1 Breed.  emises ID or Location ID, if applicable in your county.  NAIS Premises ID  Premises/Location ID, if applicable in your county.  the animal gender from the drop down box. Steers will need to be put under male Animal Gender  unumber entered on the first screen will carry over to this screen. Please verience one breed on the first screen.       | d. You can or |
| Add Presented to the second second se | the breed from the drop down box. Choose *Other/Cross Breed or Mixed Breed one breed  Breed  Enter the Breed Information. If Breed not listed or is Mixed Breed, select "Other/CrossBred" - Only select 1 Breed.  emises ID or Location ID, if applicable in your county.  NAIS Premises ID  Premises/Location ID, if applicable in your county.  the animal gender from the drop down box. Steers will need to be put under male Animal Gender  unumber entered on the first screen will carry over to this screen. Please will is correct for the animal entered above. | d. You can or |
| Add Pre                                                                                                    | the breed from the drop down box. Choose *Other/Cross Breed or Mixed Breed one breed  Breed  Enter the Breed Information. If Breed not listed or is Mixed Breed, select "Other/CrossBred" - Only select 1 Breed.  emises ID or Location ID, if applicable in your county.  NAIS Premises ID  Premises/Location ID, if applicable in your county.  the animal gender from the drop down box. Steers will need to be put under male Animal Gender  unumber entered on the first screen will carry over to this screen. Please will is correct for the animal entered above. | d. You can or |

Click "Next", continue with the "File Uploads" that are required by your local county extension office. These
will vary by county and species. Please follow your county guidelines.

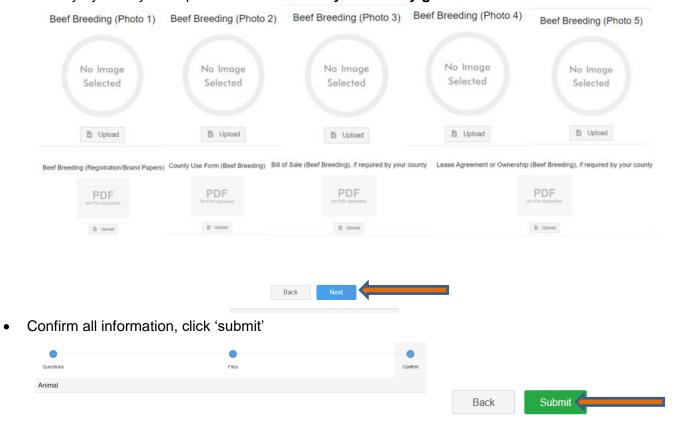

 County Extention staff, will review all information. If more is needed, members can edit. Once "Approved" by your local county extension office an email will be sent to your family account (example below) A time and date stamp for each animal.

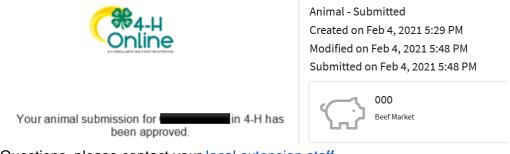

Questions, please contact your local extension staff.